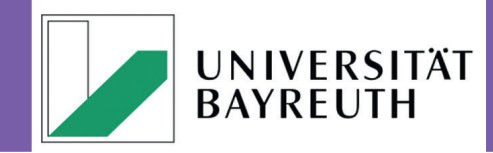

**IT-SERVICEZENTRUM** Wir kümmern uns.

Redaktion: Klaus Wolf, Ariadne Engelbrecht

## **News** 15/02

## Webshop der Druckerei

Zum Start ins neue Semester bietet die Hausdruckerei der Universität ihre Dienste auch online über den neuen Webshop an! Obwohl sich der Webshop aktuell noch in der Testphase befindet wollen wir alle User ermutigen ihre Druckaufträge über den Webshop abzuwickeln.

Ab jetzt können unter der Adresse https://druckerei.uni-bayreuth.de alle Universitätsangehörige, sowohl Studierende als auch Beschäftigte, über Ihre Benutzerkennung (s-Kennung bzw. bt-Kennung), bequem Aufträge vom Arbeitsplatz an die Druckerei schicken. Und von zu Hause? Gar kein Problem,von außerhalb sind Bestellungen über VPN-Verbindung möglich!

Durch die Nutzung des Webshops entfällt der lästige Papierkrieg mit den alten Druckaufträgen und das Herumsuchen nach den richtigen Kostenstellen (alle Beschäftigten bekommen die für sie relevanten Kostenstellen aufgezeigt. Zudem ermöglicht die Benutzung des Webshops jedem Lehrstuhl/jeder Abteilung ein besseres Reporting und somit eine übersichtlichere Information der Abrechnungen über die Druckerei.

Bei Fragen rund um den Webshop wenden Sie sich am besten per E-Mail an David Brown. Zusätzlich bieten wir allen IT-Interessierten im Rahmen des IT-Jour Fixe (Vgl. Seite 2 und ITS-Homepage) einen Termin, um den Webshop näher kennenzulernen und Antworten auf bestehende Fragen zu bekommen.

## Neue Medientechnik in den Hörsälen H6 und H8

In den Semesterferien wurde in den Hörsälen in den GEO-Gebäuden, Hörsäle H6 und H8, die bisherige analoge Projektionstechnik auf zeitgemäße digitale Technik umgerüstet. Den Vortragenden steht nun wahlweise ein digitaler HDMI- und ein analoger VGA-Anschluss zum Anschluss Ihres Laptops zur Verfügung. Die bestehende Lautsprecheranlage blieb erhalten und wurde lediglich um die Einspeisung des Medientons der digitalen Eingänge erweitert.

Zusätzlich wurde in Hörsälen an der Universität ein Decken-Visualizer installiert und in die Medientechnik integriert. Diese lösen die inzwischen schon in die Jahre gekommenen Overheads ab. Decken-Visualizer bieten im Vergleich zu Tisch-Visualizern den Vorteil, dass kein Gerät auf dem Pult steht, nichts die Sicht zwischen Publikum und Vortragenden behindert. Ferner können damit auch größere Objekte (z.B. Landkarten) auf der Arbeitsfläche aufgenommen werden.

Des Weiteren wird erstmalig in einem Hörsaal an der Universität die Möglichkeit geboten "drahtlos" zu präsentieren. Sie benötigen also kein VGA- oder HDMI-Kabel mehr, um sich mit der Me-

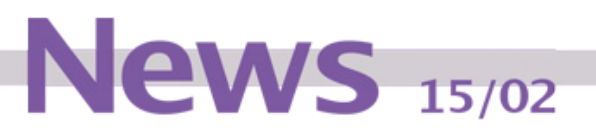

dientechnik zu verbinden - Bild und Ton werden drahtlos übertragen. Bei der Verwendung eines im Netz der Universität eingebunden Laptops (über WLAN oder Netzanschlussdose), wird zum Starten der Präsentation einfach die Webadresse des Begrüßungsbildschirms eingegeben. Es ist keine separate Softwareinstallation notwendig! Verwenden Sie ein Tablet oder Smartphone, können Sie in den Stores der Anbieter kostenlos eine entsprechende App herunterladen. Wir sind gespannt, wie sich die neue Technik in der Praxis bewährt, und freuen uns über jede Rückmeldung!

Aus technischer Sicht ist der erste Einsatz eines 1-Chip DLP-Laserprojektors zu erwähnen. Dieser verspricht, helle und hochwertige Bilder über einen langen Zeitraum zu projizieren. Die Laserlichtquelle und das filterlose Design sollen einen wartungsfreien Betrieb über 25.000 Stunden ermöglichen, und damit natürlich auch zu Einsparungen bei den Gesamtbetriebskosten (TCO) führen.

Auch alle Seminarräume und PC-Pools des GEO-Gebäudes sind inzwischen mit der digitalen Technik ausgestattet!

## IT-Jour Fixe

Wir wollen mit dieser Veranstaltung alle IT-Interessierte informieren und die IT-Verantwortlichen bei der Wahrnehmung ihrer Aufgabe unterstützen - deshalb laden wir Sie und Euch zu folgenden Terminen herzlich ein:

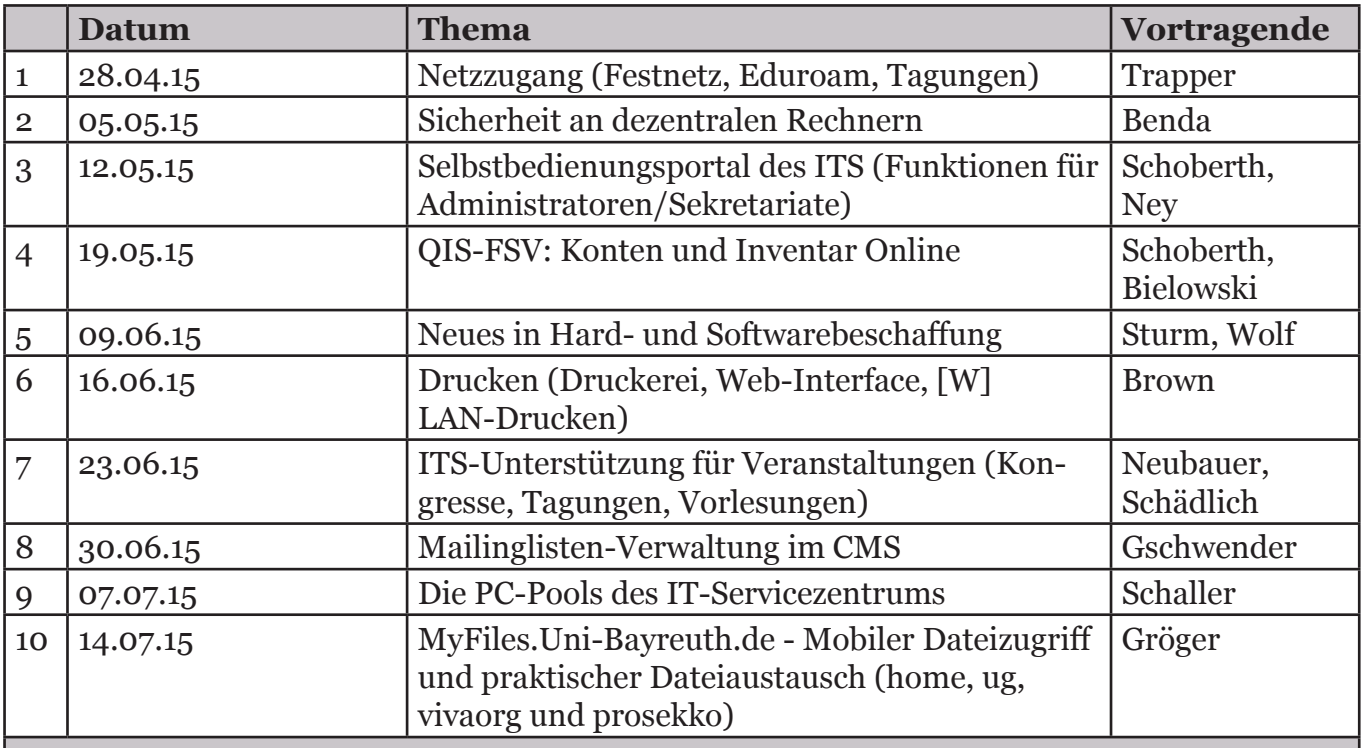

Wir bitten um Anmeldung auf unserer Homepage!